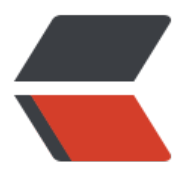

链滴

## Git之分[支创](https://ld246.com)建策略

作者: justdoit

- 原文链接:https://ld246.com/article/1469769454096
- 来源网站: [链滴](https://ld246.com/member/justdoit)
- 许可协议:[署名-相同方式共享 4.0 国际 \(CC BY-SA 4.0\)](https://ld246.com/article/1469769454096)

<p><span>分支策略: git上始终保持两个分支, master分支与develop分支。master分支主要用 发布时使用,而develop分支主要用于开发使用。</span><br />><br /><span>创建master的分支 evelop</span><br />>>/>><span>git checkout -b develop master</span><br />>>>>> <br />>>>><span> 换到master分支</span><br />><span>git checkout master</span><br />><br />><span>合并 evelop分支到master</span><br />><span>git merge --no-ff develop</span><br />>>/>><br />>>/>><b /><span>除了以上两个常驻分支外,我们还可以适当分支出三种分支:功能分支、预发布分支、修 分支,这三种分支使用完后也该删除,保持两个常驻分支。</span><br /><br /><strong>功能分 </strong><span>:该分支从develop中分支出来,开发完成后再合并入develop,名字采用feature \* 的形式命名。</span><br /><span>创建功能分支: </span><br />><span> git checkout feature-x develop</span><br />><br />span>开发完成后, 合并到develop分支: </span><br />><< an> git checkout develop</span><br />> /><span> git merge --no-ff feature-x</span> br /><span>最后删除分支:</span><br />><br />><span> qit branch -d feature-x</span><br />>< r /><br /><span>预发布分支:正是版本发布前,既合并到master分支前,因此预发布分支是从de elop分支出来的,预发布后,必修合并进develop和master。命名采用release-\*的形式。</span>< r /><span>创建一个预发布分支:</span><br /><span> git checkout -b release-\* develo </span><br /><span>确认版本没有问题后,合并到master分支:</span><br /><span> git checkout master</span><br />>>>>> >  $\epsilon$ span> $\delta$ unbsp; qit merge --no-ff release-\*</s an><br /><span>对合并生成的新节点, 做一个标签: </span><br />><span> git tag -a 1.2< span><br /> <span>再合并到develop分支:</span><br />> <span> git checkout decelop</ pan><br />><span> git merge --no-ff release-\*</span><br />>/>/>><span>最后删除分支:</spa > < br /> <span> git branch -d release-\*</span><br />> < br />> < br />> < br />> < br />< span>修补分 :主要用于修改bug的分支,从master分支分出来,修补后,在合并进master和develop分支。命名 用fixbug-\*形式。</span><br />><span>创建一个修补分支:</span><br />><span> git che kout -b fixbug-\* master</span><br />><br />><span>修补结束后,合并到master分支:</span><br />><< pan> git checkout master</span><br />> /> span> git merge --no-ff fixbug-\*</span>< r/>><span> qit tag -a 0.1.1</span><br />><span>再合并到develop分支:</span><br />><s an> git checkout develop</span><br />> /><span> git merge --no-f fixbug-\*</span><br />b /><span>最后删除分支:</span><br />><span> qit branch -d fixbug-\*</span></p>